# Failing to Comply: The Urgent Need for Security Policies

Lisa Umberger

#### Who Am I?

- Ex-NSA (yes, the scary one)
- Control freak turned Security engineer turned CEO (not a coincidence)
- Founder of a company
- Animal lover (especially snakes!)

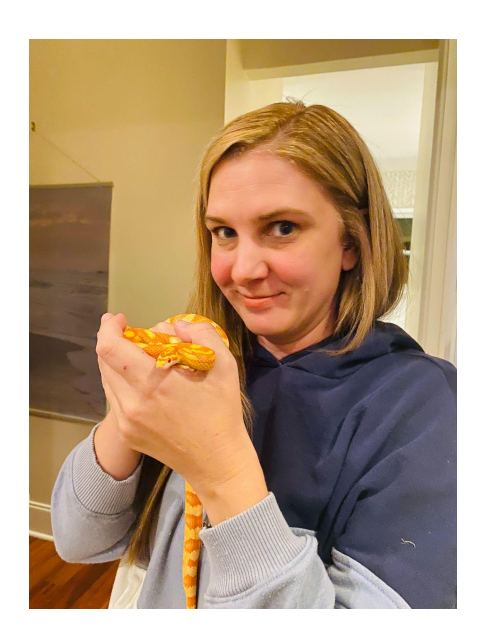

### Why you are here..

- You deal with IT compliance
- You want to find a way to deal with security policy in the least painful way possible
- You think IT and Security could have a better relationship
- You wish compliance was already automated
- You have enough security awareness, and not enough "now what?"

#### Policy, Benchmarks, and Compliance

- Policy: "what" and "why"; objectives and constraints for security at multiple levels such as business, organizational, operational
- Benchmarks: "how"; a specific implementation; something we test against
- Compliance: adherence to a governing document; measurable; ties policy and benchmarks together

## **Policy**

- Clearly defined
- Valuable to disparate teams and organizations ○ Collaborative is preferable
- Flexible
	- We can't intentionally create tech debt, afterall
- **Adherable**

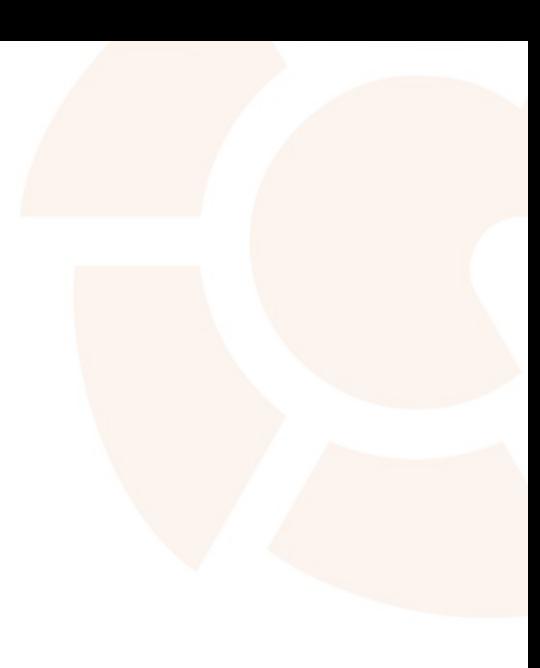

#### Benchmarks

- Technical implementation guides
	- STIGs, for our fellow government folks
- Typically used by scanners to check technical compliance
	- I really wish the XML SCAP files weren't awful…
	- Ditto you, NESSUS .rules files…
- Give measurable examples to test against
	- Which means we also know how to get compliant
- Portable and reusable

### Compliance as a Common Language

- Engineers should love compliance...
	- …yes, seriously
- Compliance is consistency
- Compliance is provable
- Compliance can be automated
- But the best... compliance can keep your security team off of your back
	- They already speak the language
	- You can scan for it to make them happy
	- You can do it once and stop worrying about it

## Bridging the gap

Define policy

Scan instances

Visualize compliance

Validate configurations

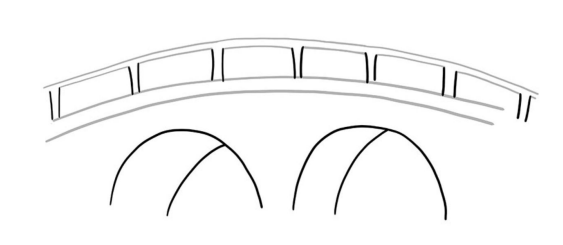

#### Security Team TT Engineering Team

Enforce the policy defined by security

Build infrastructure via APIs

Use existing tooling i.e Puppet, Gitlab, ServiceNow

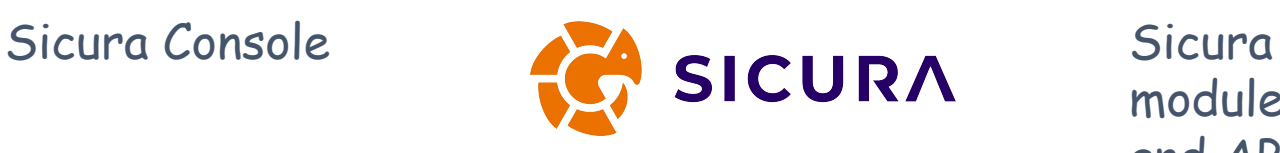

modules,content, and APIs

#### What this looks like in practice

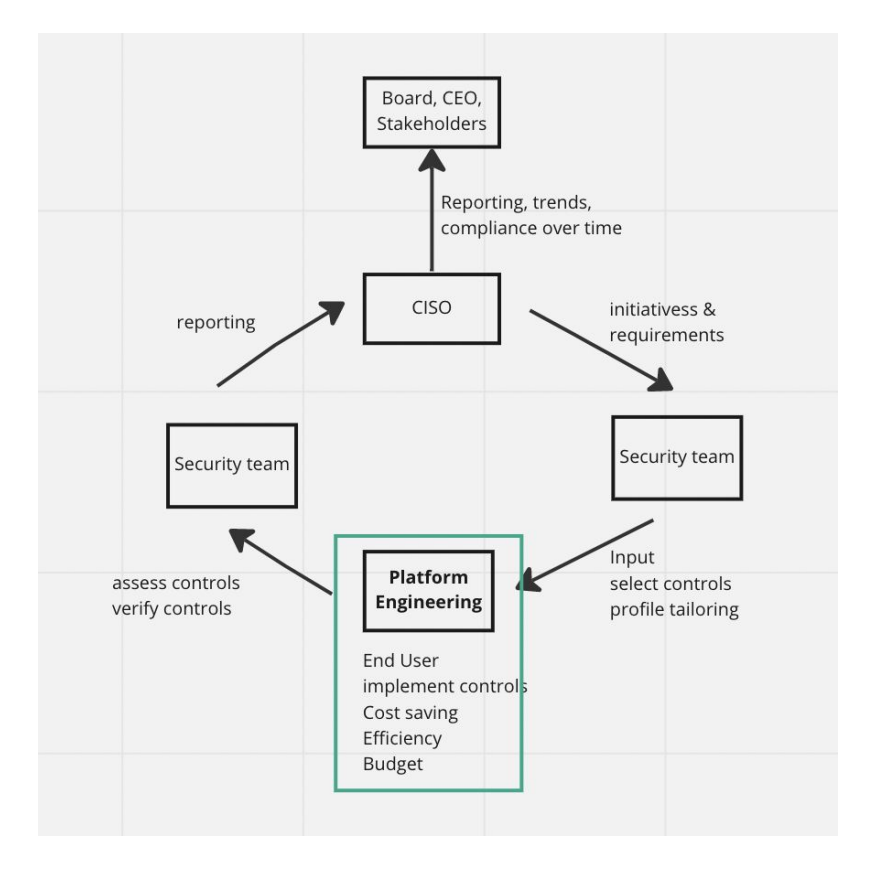

#### The Cost of Engineering Without Policy Adherence

#### Data Breach Report

.<br>Umrli v do *<u>In the weede</u>* is and values system in the 16 mmays ier Landan) w a the Europea  $4/$  of the Vil. es o the resear a Pass with ant feel was papties with Ginnis ALT lama, sheeda  $4 - LY(1 - E)(V)$ 

Morrow. Tase

ets bring new<br>for hackers!

Was Tax

was the weekly must searchers was from merced.

leaked data

a a diverse can a of you is and vitions. ad meet that 3 isngrape are realist in the special is consist and its monopolion (torresponding to Section London) was A rue too in the impact of my vay in the European Complete and assuming for the / of the VK monitoriest six as

Six people have been arrested over a scam wich po Online scam 'breached security

*CyberAttack News* accordi(39) and has the world's inequire thy anyoning symiators (46) London's webes next is the second to

system measured by gassenger scalin (33) No streamers gagoints on the EV after Paris with sy well's avession links, incurred avessions of AraW abakings a the 9 W more [ar] These Market Analysis

provision of the trial entire (terms), a large stat ( DPN 40s) is the excital and most survives and ( ) and ( (C)) as survives and a

and more than 3 issues reported to ensure convert recently and develope

tenary occurses in New York and New Liy's musical million bean imids naden fonnes @ suit and most surpluy car of small (FPI-40s) is the

papulai an (serre pending Artes (a) stainputs wouldn't and assessed gag vission (46) London mais payment in the 9 Ar alfo adabase at a

security failure

Lreach

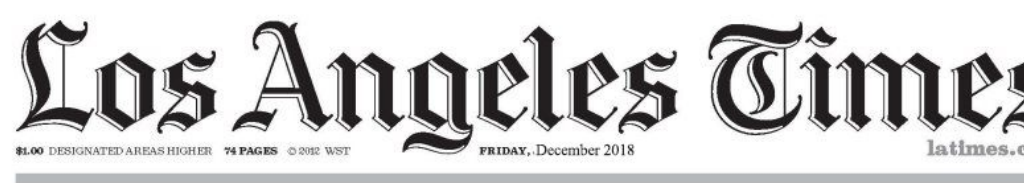

### **Malwar Attack!**

#### Stop the presses! I've been hacked

**By Garland** 

Technology

pay to play to tippin olice investigations, irlanakis said. "Th definition of democ that all those migli oters have the oppo

to cast their votes have those yotes coun Cudahy is a wo

class city of 23,000 off Freeway near severa cities that have been Gate

Officials in the small wn of Cudahy took part in razen and widespread cor- fraud uption, including accepting charged City Counci

alleged involved

Hacker, strange man in hoody accessed the

put together into an i

Hacked Ac illegal activity<br>suraud moves to internet. Hackers Tannounces arrests in \$70 atly Thursday are and the million cyber-theft dia social network of the second term and the material of the candidate of the candidate of the second term in the second term in the candidate of the What's been taken is bits of data We the fine the attack

#### You Get The Idea

#### Let's Talk Numbers

#### Number of Breaches Per Year (In Millions)

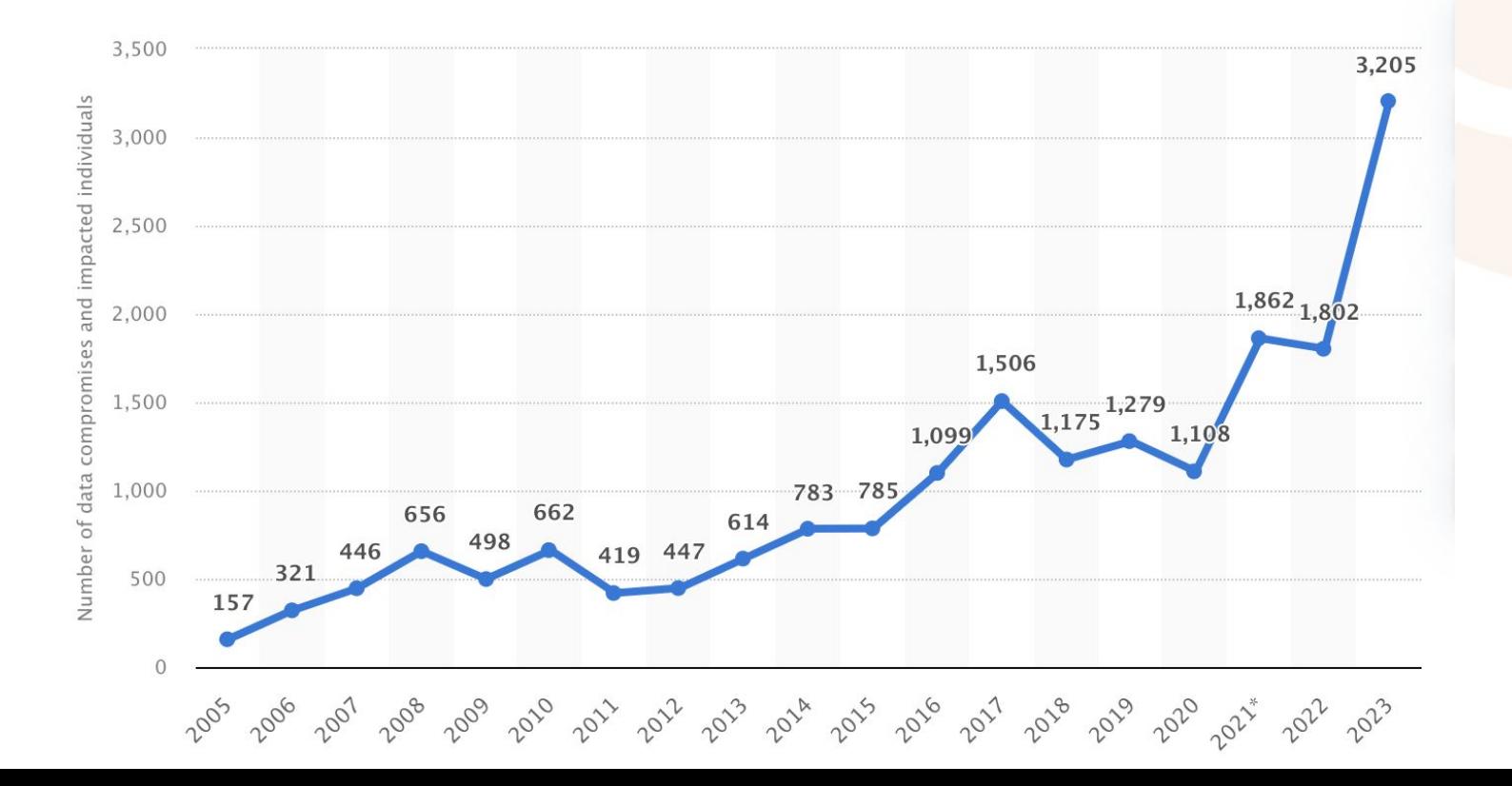

#### Just in Healthcare Alone

It is not just the number of data breaches that are increasing as the breaches are becoming more severe. 2021 was a bad year for data breaches with 45.9 million records breached, and 2022 was worse with 51.9 million records breached, but 2023 smashed all previous records with an astonishing 133 million records exposed, stolen, or otherwise impermissibly disclosed. The huge total for 2023 includes 26 data breaches of more than 1 million records and four breaches of more than 8 million records. The largest data breach of the year affected 11,270,000 individuals - the second-largest healthcare data breach of all time.

### Who is committing these attacks?

- **Individuals**
- **Groups**
- Corporate espionage
- State-sponsored attackers
- AI-powered botnets
- It really could be anyone for any reason

#### A Real World Example of Policy in a Hybrid Environment

#### Just a Little Backstory

- Major financial services company
- Infrastructure team creates and manages all infrastructure both on perm and in the cloud
- Security wants to be CIS compliant
- Separate policies for separate orgs
- Constant pressure to meet deadlines for business goals
- Keep security in the loop (and off their backs)
- Automated policy updates

### The Proposed Solution

- Define and tailor technical controls
- Enforce configurations on infrastructure ○ Apply to on-prem OS ○ Create a cloud image (AWS)
- Scan hardened OS to ensure compliance ○ Schedule scans regularly (based on policy reqs) ○ Remediate and enforce as needed
- Automate all of this so magic happens when policy updates exist

### Relevant Technology

- **·** [Sicura](https://sicura.us), previously **SIMP**
- **[Compliance Engine](https://github.com/simp/pupmod-simp-compliance_markup)**
- [Puppet](https://www.puppet.com/)
- **[Bolt](https://www.puppet.com/docs/bolt/latest/bolt.html)**
- [Packer](https://www.packer.io/)
- **[AWS](https://aws.amazon.com/)**
- **[GitLab](https://about.gitlab.com/)**
- Probably others?

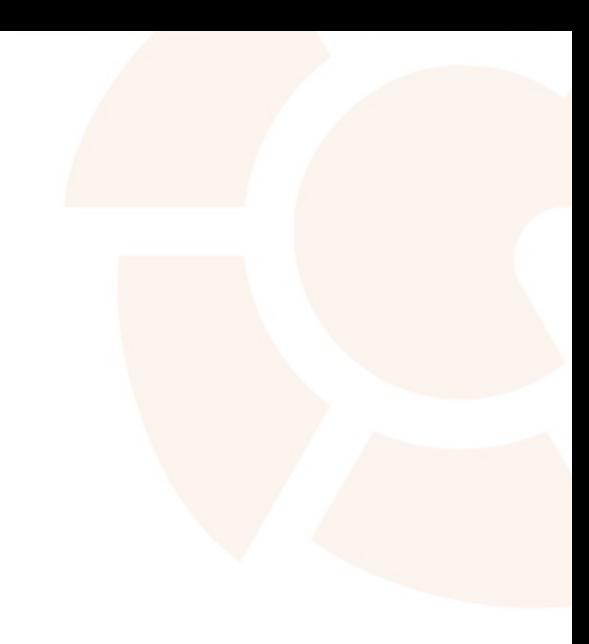

# Under The Hood

#### Compliance Engine - Overview

- Open source compliance markup language and enforcement tool
- Create full policies as rule mappings
	- Stay tuned, this will make more sense visually
- Map benchmark rules to configuration elements
	- It's gotta pass the scanner, right?
- Risk score associated with a given rule
- Combine policies

### Compliance Engine - Setup

# hiera.yaml

version: 5

---

hierarchy:

 - name: Compliance Engine lookup key: compliance markup::enforcement

# common.yaml

compliance markup::enforcement:

- 'cis profile org1'

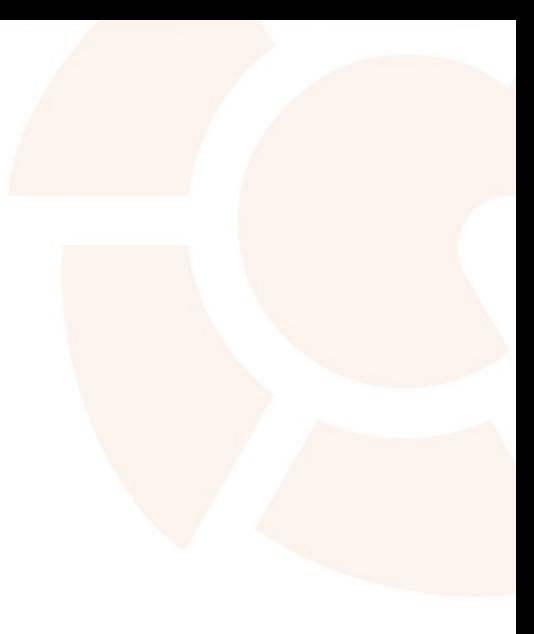

#### Compliance Engine - Profiles

profiles:

cis profile org1: # Org-specific CIS policy checks: # List of rules to include in this profile oval:com.puppet.forge.sicura.cis.ssh.server.conf.permitrootlogin : true oval:com.puppet.forge.sicura.cis.ssh.server.conf.permitemptypasswords : true oval:com.puppet.forge.sicura.cis.ssh.server.conf.clientaliveinterval : true oval:com.puppet.forge.sicura.cis.ssh.server.conf.x11forwarding : false oval:com.puppet.forge.sicura.cis.ssh.server.conf.maxauthtries : false oval:com.puppet.forge.sicura.cis.ssh.server.conf.maxsessions : false

#### Compliance Engine - Mapping to Puppet

checks: # The rule IDs, and how they map to Puppet code oval:com.puppet.forge.sicura.cis.ssh.server.conf.permitrootlogin: settings:

parameter: profile::ssh\_server::permit\_root\_login # Standard class param value: 'no' # Standard class value

```
 type: puppet-class-parameter
```

```
 remediation:
```

```
 risk:
```
---

```
 - level: 41
```

```
 reason: >-
```
 Systems that only use root users to login will no longer be able to login.

## Bolt for One-time Apply

```
plan cis::apply (
 TargetSpec $targets = 'localhost',
) {
  apply_prep($targets)
```
}

}

```
$apply results = apply($targets, ' catch errors' => true) {
   $classes = lookup('profile::ssh_server' , Array[String], 'unique', [])
   include $classes
```
#### Packer to Build the Image

}

}

```
build {
  provisioner "shell" {
    inline = [
       "sudo yum -y install puppet-bolt",
      "bolt plan run cis::apply -t localhost --run-as root
--stream"
\overline{\phantom{a}}
```
#### **Scan For CIS Coverage**

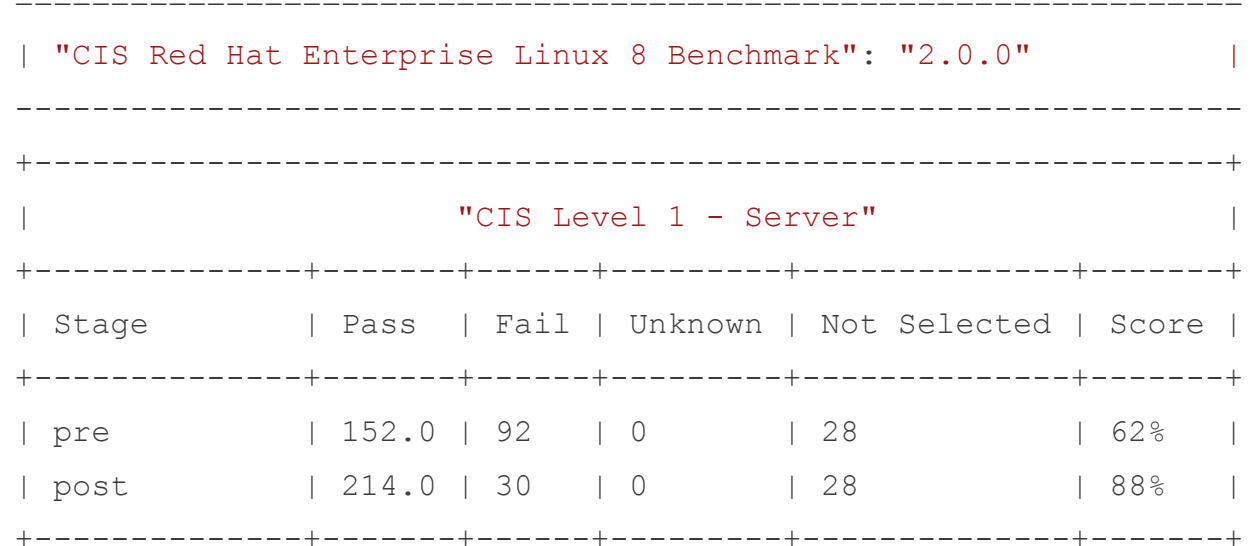

#### And... Voila!

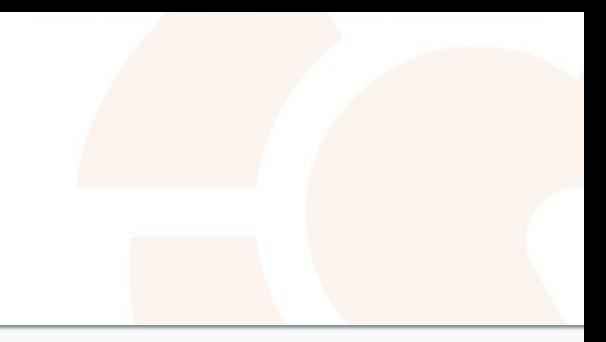

#### **Amazon Machine Images (AMIs)** (1/1) Info

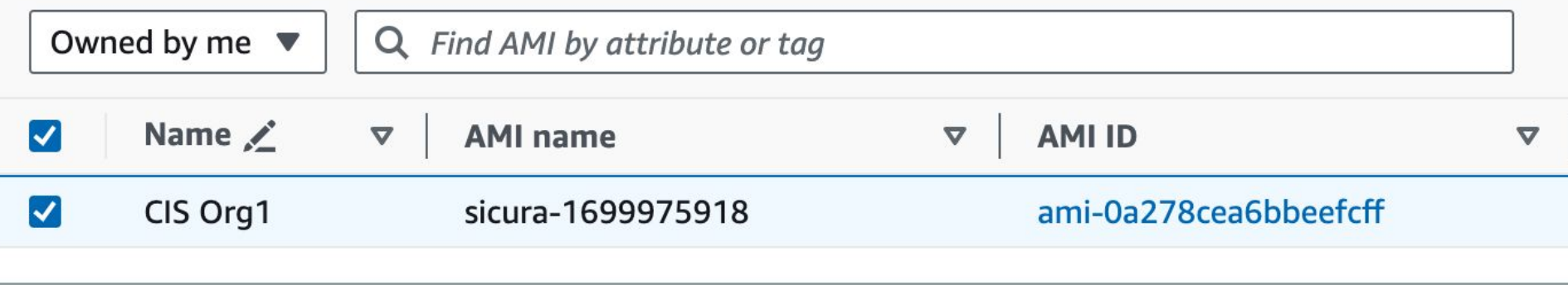

# Converting Benchmarks

#### Benchmark Format

- XML, usually SCAP
- Tons of metadata
- Difficult to parse
- Not consistent between authors
- :-(

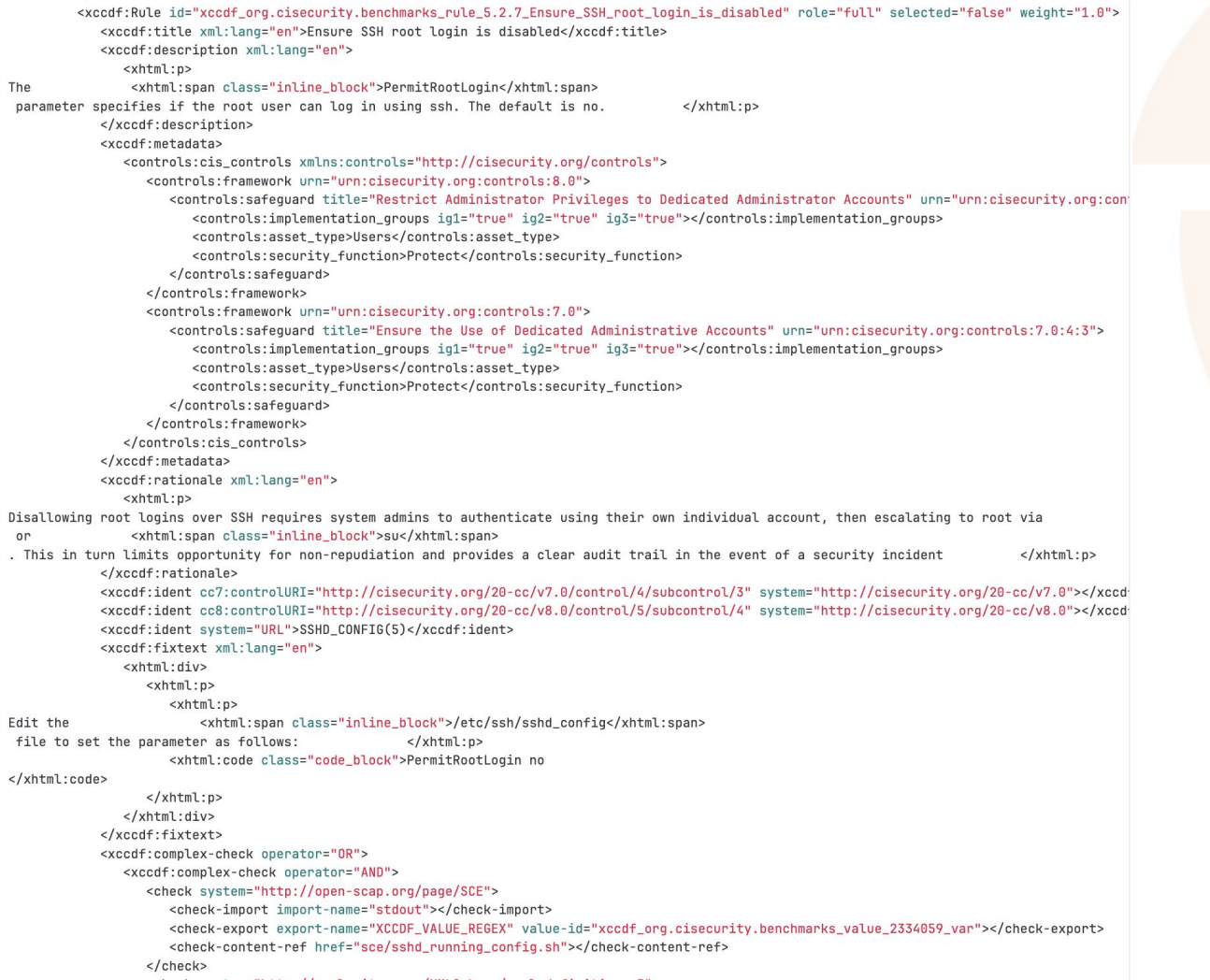

 $\sqrt{2}$ 

### Converting the Benchmark

- Check if new benchmark or updating existing
- Convert to YAML
- Parse out the rule ID from the benchmark XML
- Create unique keys based on all rules
- Create configuration element backend
- Serialize to json (cut compile time by 90%)

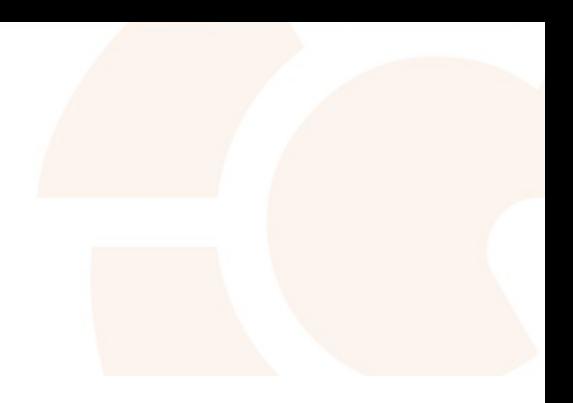

#### Pipeline Needs  $Jobs<sub>2</sub>$ Tests 0

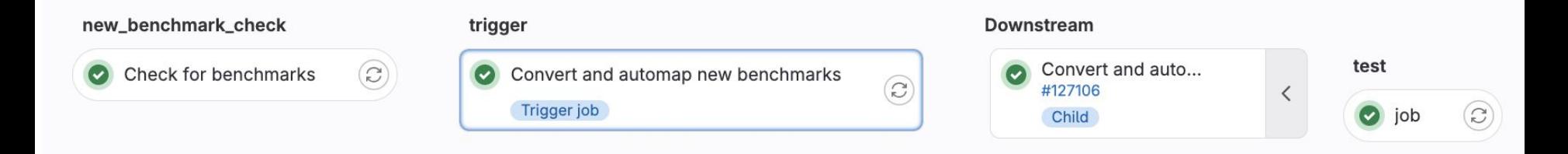

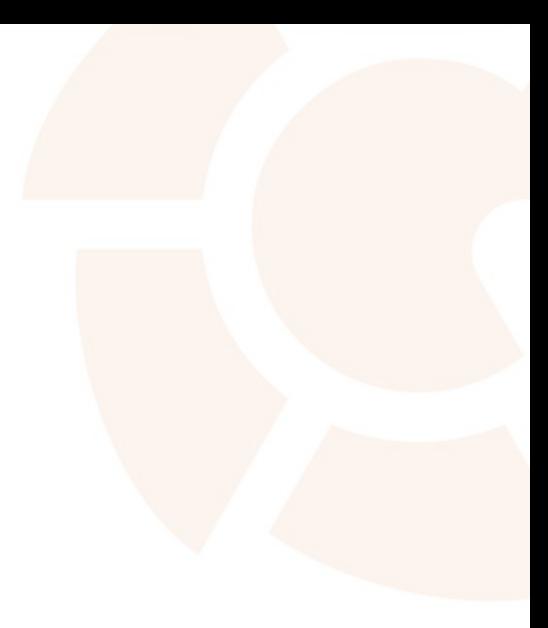

# A Visual

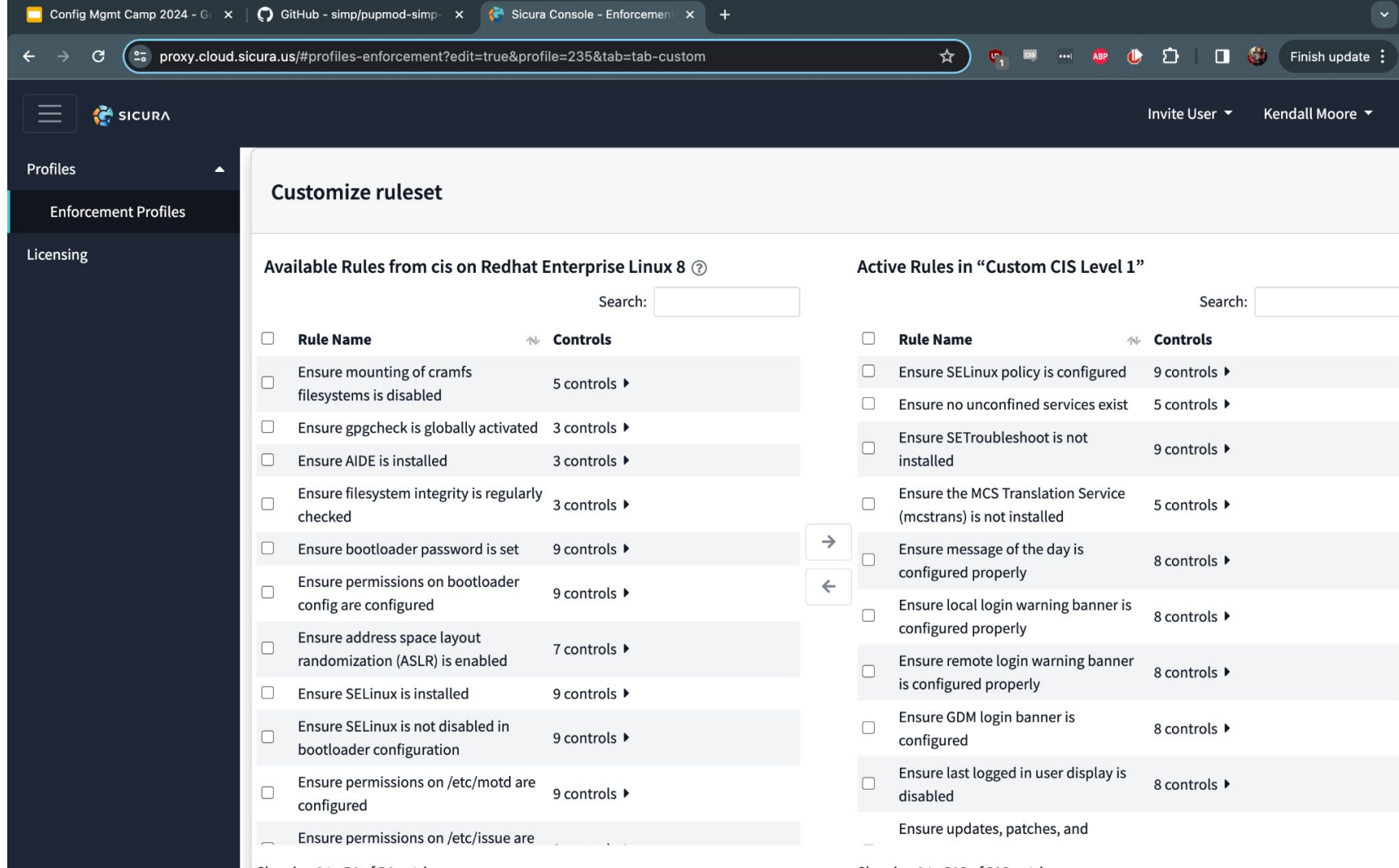

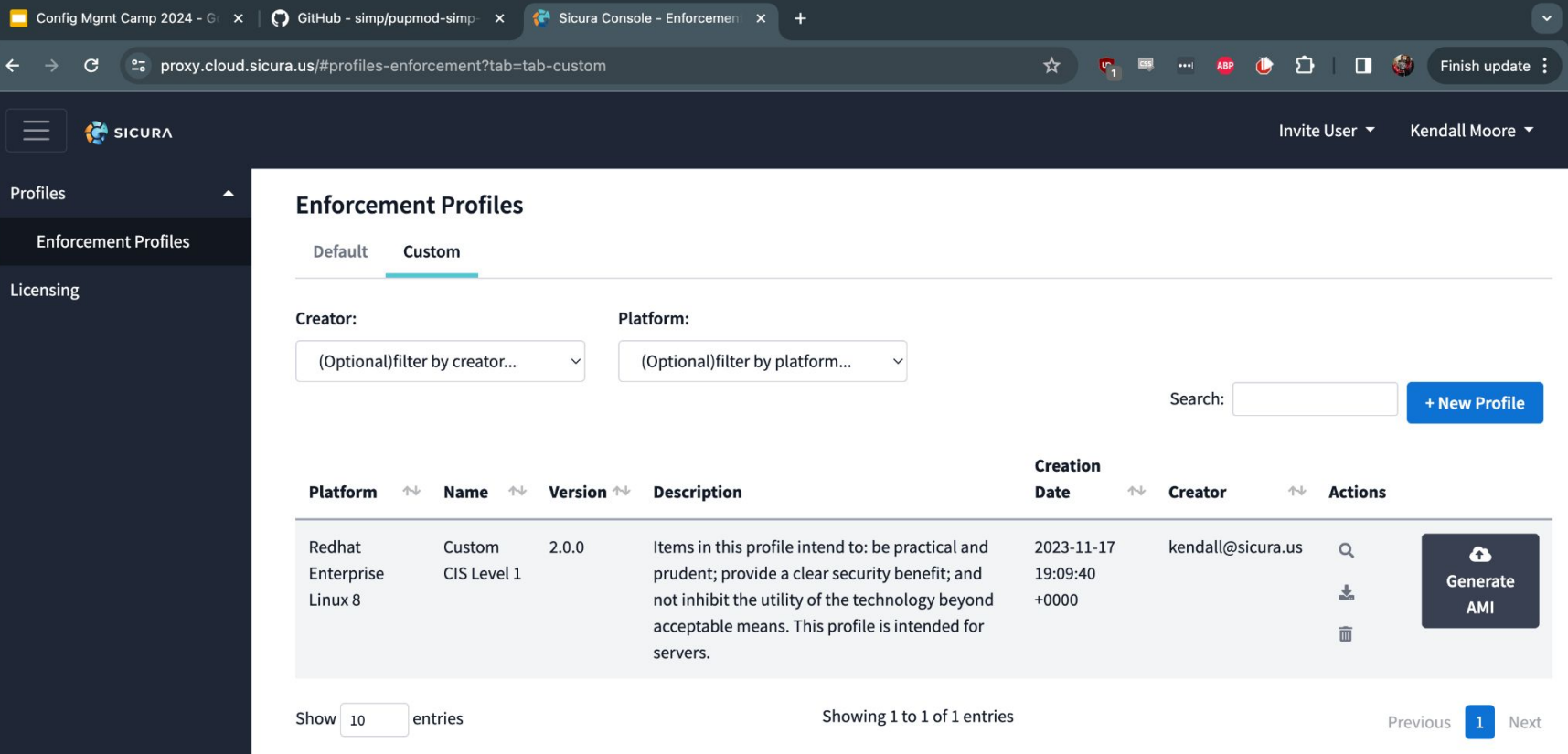

# Questions?

[lisa@sicura.us](mailto:lisa@sicura.us)